How can a terminology knowledge base help translators?

#### Franco Bertaccini SLLTI Forlì- University of Bologna

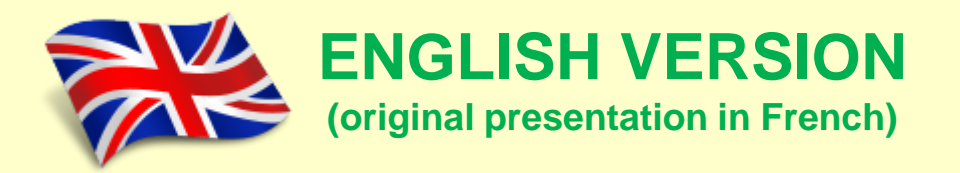

Terminology in Academia European Parliament Luxembourg, 5 June 2014  $\leq$  (1) The purpose of this presentation is to demonstrate that:

- There are many ways to capitalise on terminology and thus to create resources for translators, editors and proofreaders.
- Each individual resource has advantages but there are also some limitations.
- More resources combined on the other hand will allow a greater query flexibility and the ability to obtain more focused data from a qualitative and quantitative point of view.

**▲ (2) Traditional resources for translators,** editors, revisers etc.

- Glossaries
- Taxonomies
- Thesauri
- Grammatical, syntactic and semantic hypertexts
- Concept systems (descriptive terminology)
- Databases
- Ontologies
- Termontologies
- Corpora and Concordance (textual analysis)
- Knowledge base

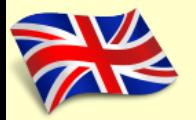

# (3) Home Page

EOHS Term (Environmental and Occupational Health & Safety terminology website)

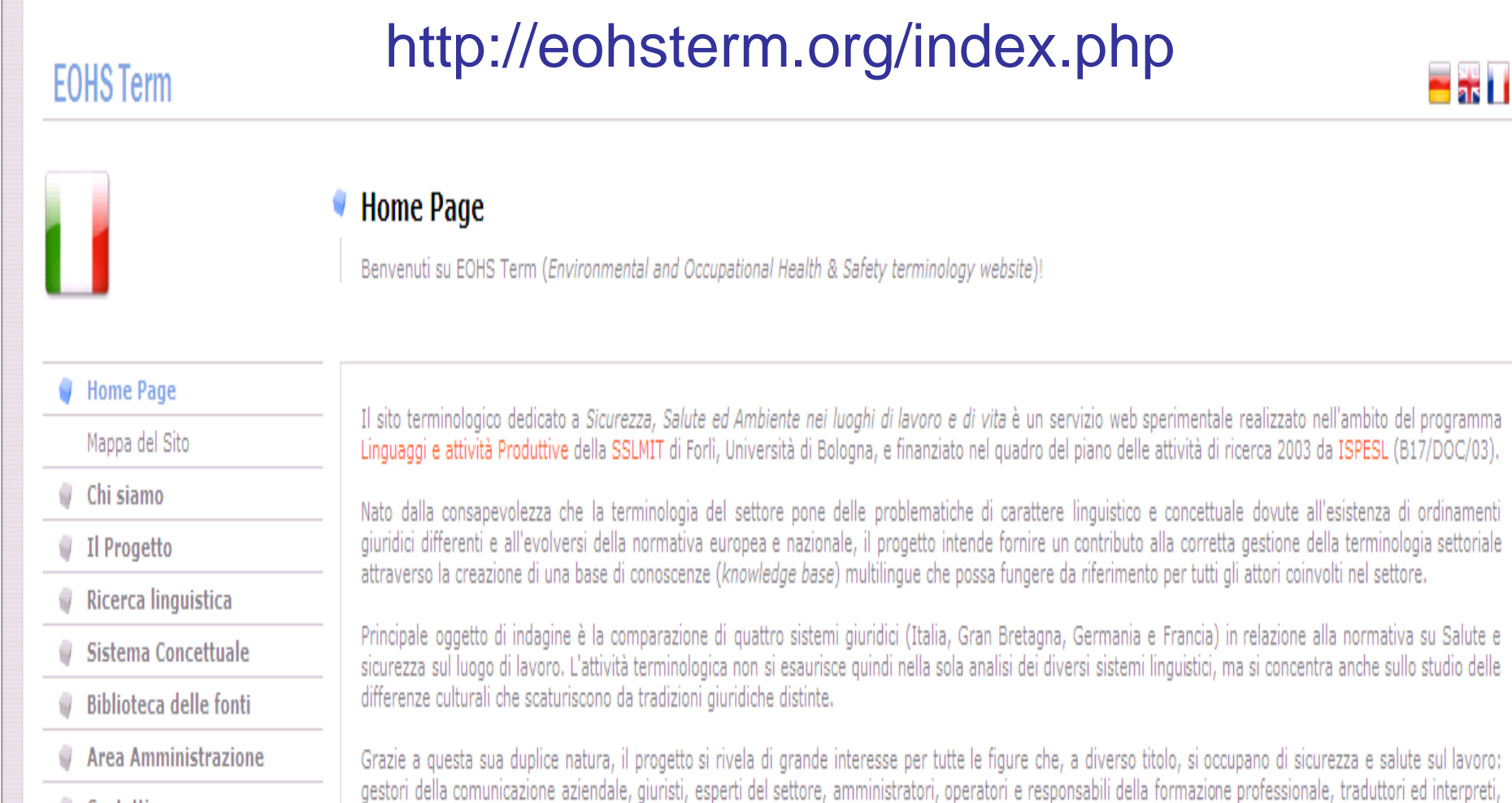

Contatti

nonché studenti

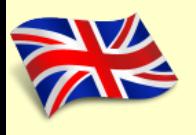

# (4) A multilingual knowledge base

- 1. Terminology site dedicated to Environmental and Occupational Health and Safety
- 2. Carried out as part of the ʻLinguaggi e attività Produttive' project of [SSLMIT](http://www.ssit.unibo.it/) di Forlì, University of Bologna
- 3. Financed in the framework of its research activity by [ISPESL](http://www.ispesl.it/)

(5) A knowledge base goes beyond the idea of a traditional terminological DB

- A true knowledge base,
- A tool to organise and to convey specialised knowledge,
- which exploits the potential of three independent components:
	- terminology
	- ontology
	- corpora

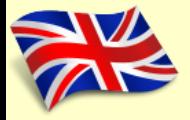

## (6) Linguistic search

#### **EOHS Term**

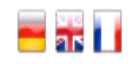

#### **Ricerca Linguistica**

Come consultare il database terminologico

**Home Page** 41

Chi siamo

Il Progetto

Ricerca linguistica

Elenco Completo

Elenco Per Dominio

Glossario Multilingue

Ricerca Semplice

Ricerca Avanzata

Terminologia delle Schede

Sistema Concettuale

**Biblioteca delle fonti** 

Area Amministrazione

Contatti

Il menu sulla sinistra offre diverse possibilità di accesso ai dati contenuti nel database:

- · Elenco Completo: visualizza l'indice alfabetico completo delle schede presenti nel database per la lingua selezionata;
- · Elenco per Dominio: i termini sono raggruppati in base al sottodominio di appartenenza, per favorire il reperimento di termini correlati;
- · Glossario Multilingue: consente di scegliere un termine a partire da un glossario multilingue, che consente di visualizzare le equivalenze a livello interlinguistico;
- · Ricerca Semplice: consente di specificare il termine che si intende cercare nel database in un'apposita maschera di ricerca;
- · Ricerca Avanzata: consente di effettuare ricerche più raffinate specificando i campi del database terminologico in cui la parola di interesse deve essere cercata.

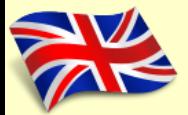

## (7) Linguistic search

The content of the termbase can be accessed in different ways:

- Full alphabetical list: shows the full alphabetical index of entries present in the database for the language selected;
- Full list by domain: the terms are grouped on the basis of sub-domains, to favour the retrieval of (cor)related terms;

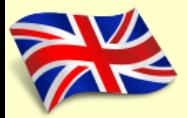

## (8) Linguistic Search

- Multilingual Glossary: choosing terms from a multilingual glossary allows users to see equivalencies at the interlinguistic level;
- Simple Search: allows users to specify a search term in the database in a dedicated search window;
- Advanced Search: allows more refined searches specifying the terminology database fields in which the term of interest should be searched.

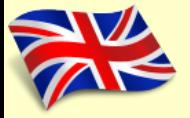

### (9) Full alphabetical list

#### **EOHS Term**

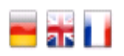

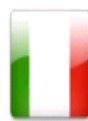

a

a

ā

a

Ū ğ **Ricerca** 

#### ● Elenco Completo Termini

Indice alfabetico dei termini italiani contenuti nel database

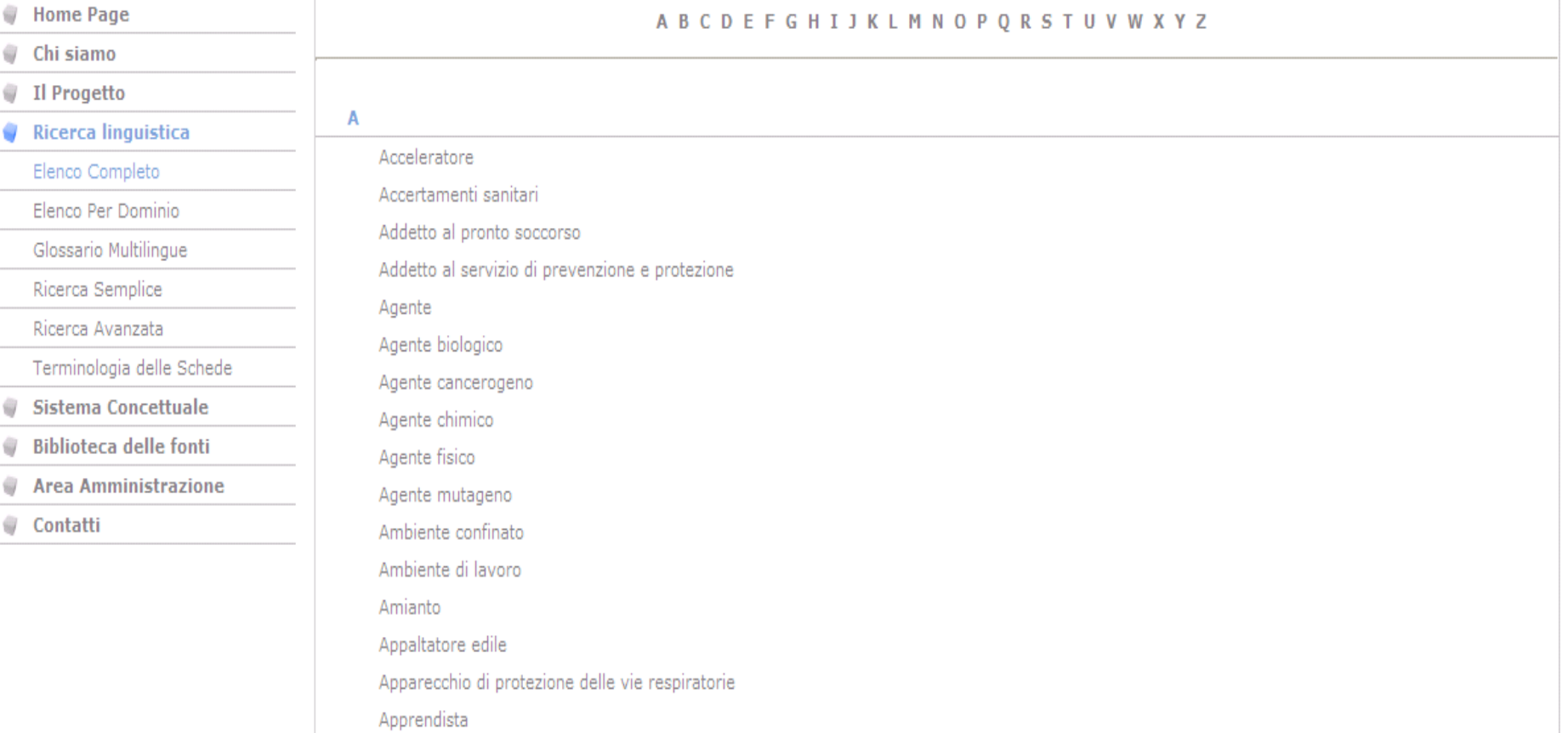

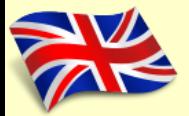

### (10) Full alphabetical list

#### Alphabetical index of Italian terms contained in the database

# 11) Terms listed by domain and subdomain

#### **EOHS Term**

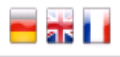

€

#### **Flenco Termini Per Dominio**

Elenco dei termini italiani presenti nel database, raggruppati in base al sottodominio di appartenenza

- **Home Page** ₩
- Il Progetto €

Chi siamo

- Ricerca linguistica
	- Elenco Completo
	- Elenco Per Dominio
	- Glossario Multilingue
	- Ricerca Semplice
	- Ricerca Avanzata
	- Terminologia delle Schede
- Sistema Concettuale
- **Biblioteca delle fonti**
- **Area Amministrazione**
- Contatti
- E-Sicurezza e salute sul lavoro
	- **E** Documenti/certificazioni
	- **E** Fattori di rischio
	- E Figure professionali e organismi aziendali
	- E Luoghi e attrezzature di lavoro
	- **□ Malattie/infortuni**
	- **E** Misure preventive
	- **E** Misure protettive
	- **E** Organizzazione del lavoro
	- Acceleratore
	- Accertamenti sanitari
	- " Addetto al pronto soccorso
	- Addetto al servizio di prevenzione e protezione
	- Agente
	- Agente biologico
	- Agente cancerogeno
	- Agente chimico
	- Agente fisico
	- Agente mutageno
	- Ambiente confinato

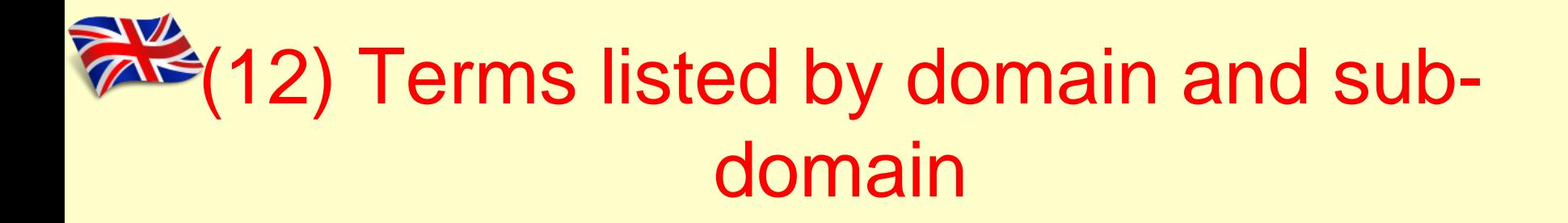

List of Italian terms present in the database, grouped on the basis of subdomains

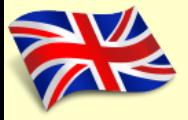

## (13) Multilingual Glossary

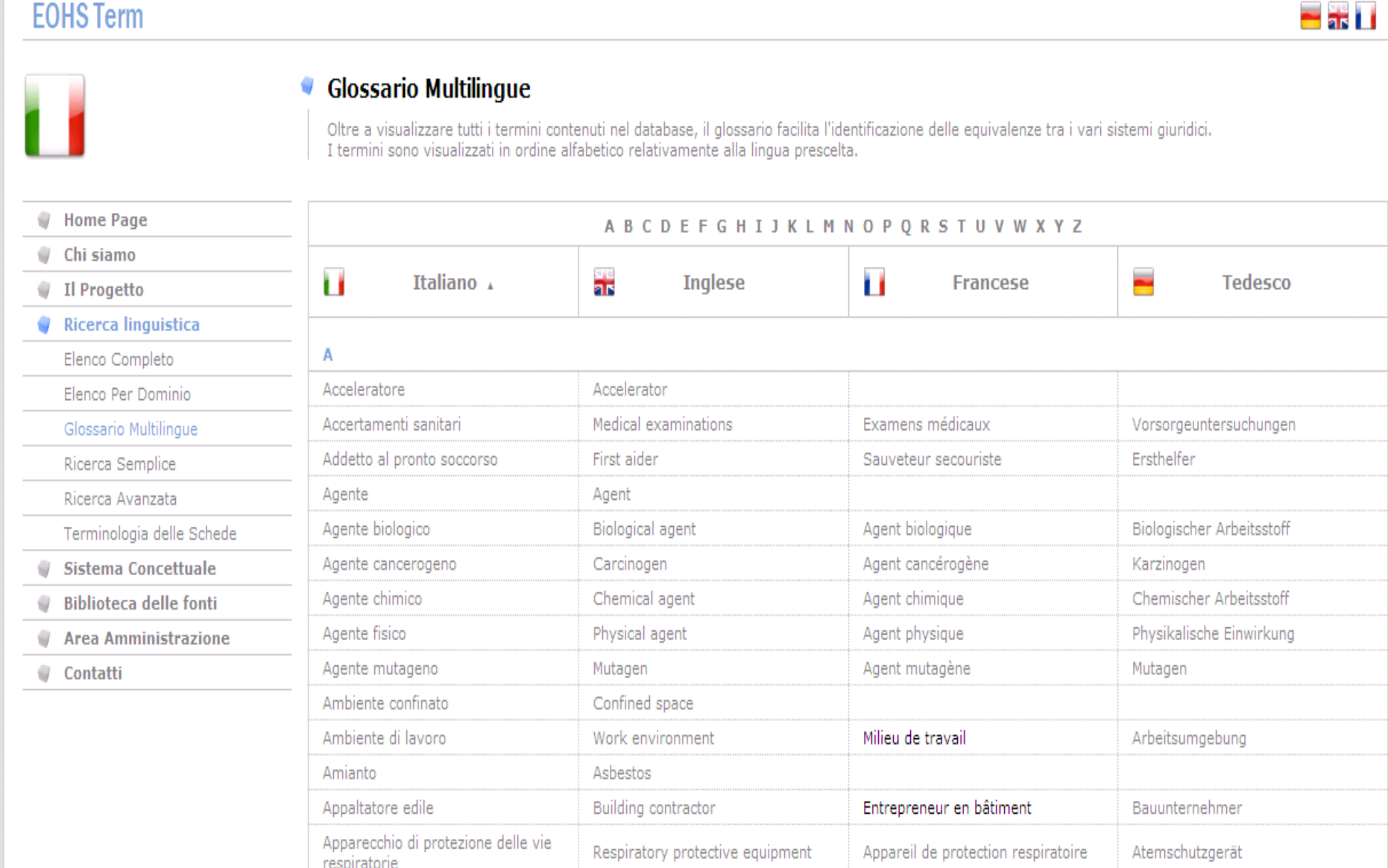

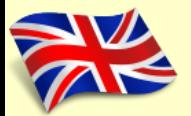

## (14) Multilingual Glossary

• In addition to visualising all terms contained in the database, the glossary facilitates the identification of equivalents across various legal systems

• The terms are visualised in alphabetical order relative to the pre-selected language

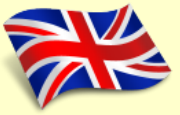

### (15) Simple Search

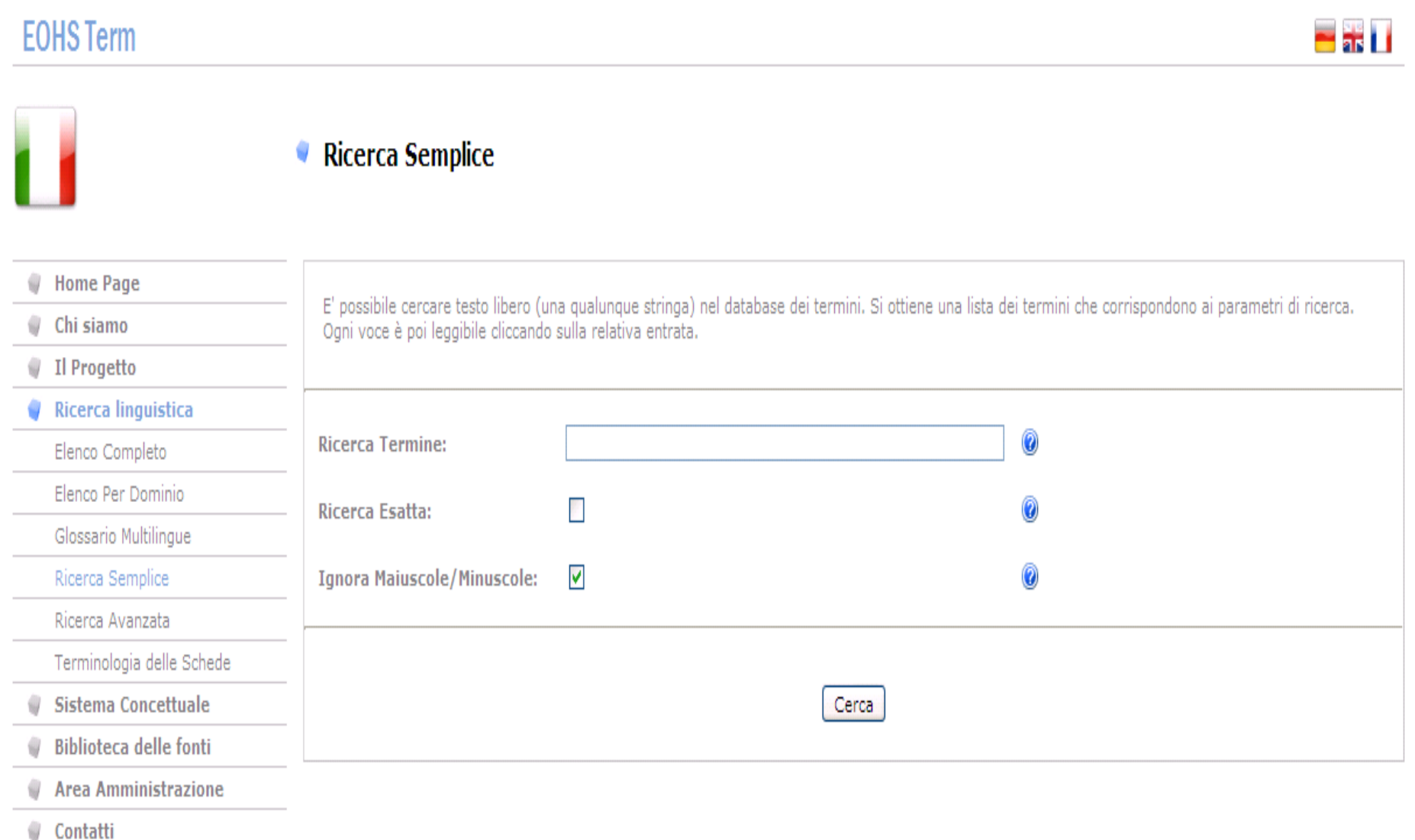

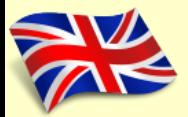

## (16) Simple Search

- You can search independent text (any string) in the term database
- You get a list of terms which match the search criteria
- Each item is made visible by clicking on the relevant entry

### **THE** (17) E.g. searching for «Medico competente»

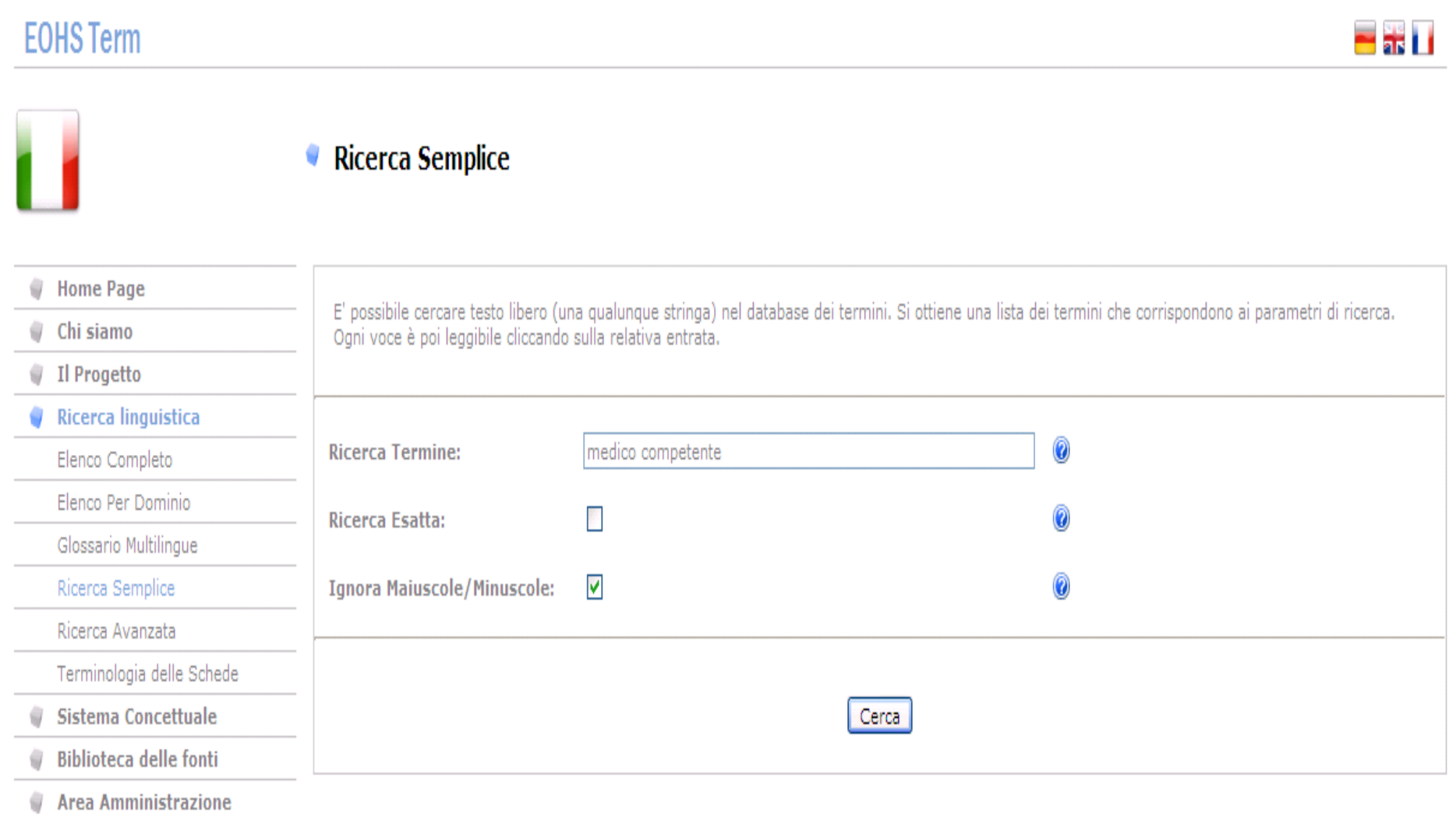

Contatti

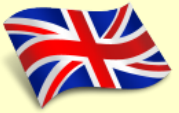

### (18) Results found

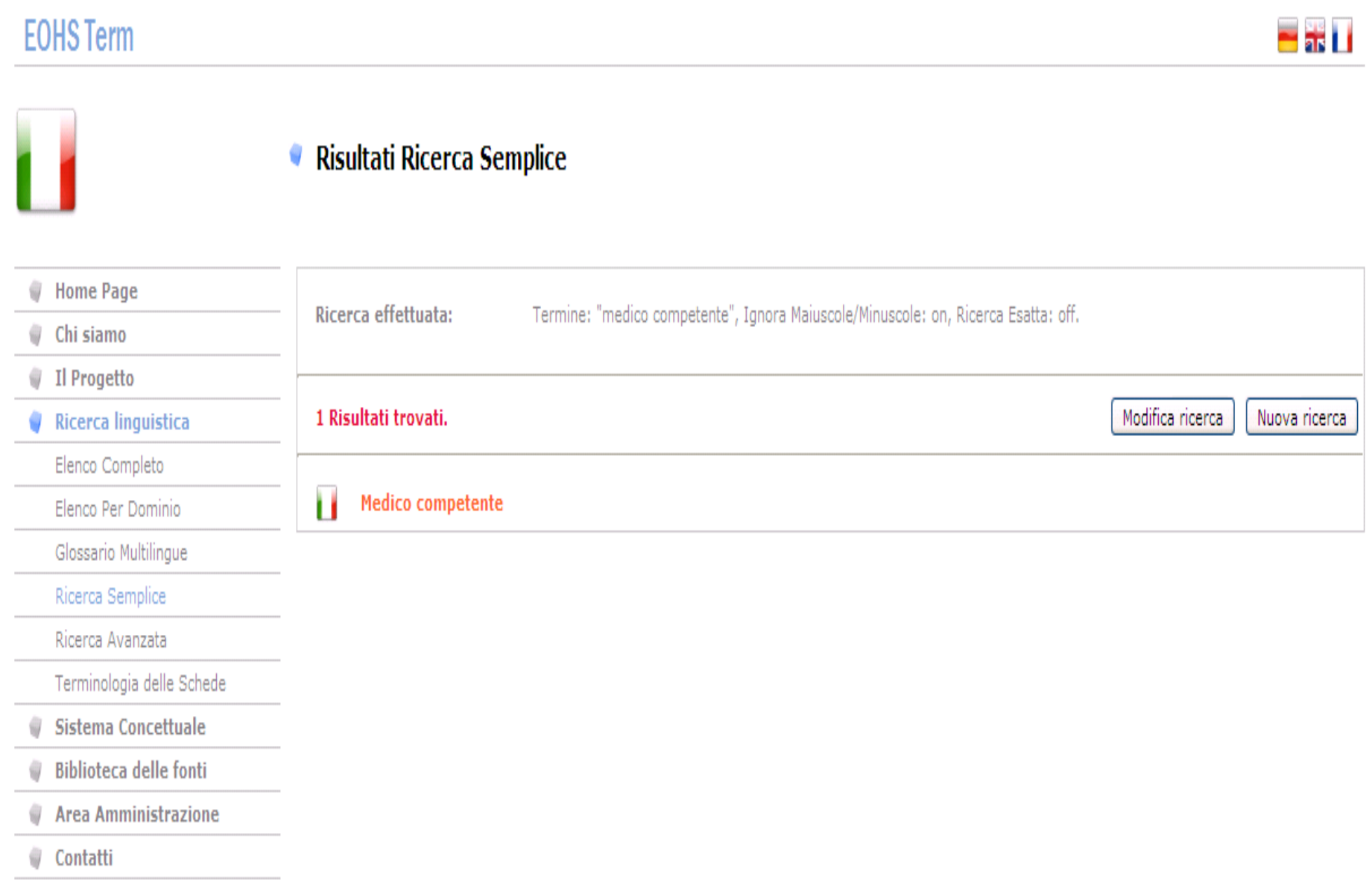

# **19) From the term to the terminological DB**

#### **FOHSTerm** mak i i Database terminologico Seguendo i link presenti all'interno della scheda è possibile accedere ai testi legislativi di riferimento, ai diagrammi concettuali in cui appare il concetto, nonché ad altre schede del database terminologico correlate dal punto di vista concettuale o linguistico al concetto in esame. **Home Page** Concordanze Chi siamo Il Progetto Ricerca linguistica **Medico competente** Elenco Completo Dominio: Sicurezza e salute sul lavoro => Figure professionali e organismi aziendali Elenco Per Dominio Indicativo grammaticale: Sintagma nominale Glossario Multilingue Note grammaticali: Maschile singolare Ricerca Semplice **Definizione:** Medico, in possesso di appositi titoli e requisiti formativi e professionali, che collabora con il datore di lavoro ai fini della Ricerca Avanzata valutazione dei rischi ed è nominato dallo stesso per effettuare la sorveglianza sanitaria e per tutti gli altri compiti sotto Terminologia delle Schede elencati. Sistema Concettuale Titoli e/o requisiti Per svolgere le funzioni di medico competente è necessario possedere uno dei seguenti titoli o reguisiti formativi e **Biblioteca delle fonti** professionali: a) specializzazione in medicina del lavoro o in medicina preventiva dei lavoratori e psicotecnica; **Area Amministrazione** b) docenza in medicina del lavoro o in medicina preventiva dei lavoratori e psicotecnica o in tossicologia industriale o in Contatti a igiene industriale o in fisiologia e igiene del lavoro o in clinica del lavoro: c) autorizzazione di cui all'articolo 55 del decreto legislativo 15 agosto 1991, n. 277; d) specializzazione in igiene e medicina preventiva o in medicina legale. Per lo svolgimento delle funzioni di medico competente è altresì necessario partecipare al programma di educazione continua in medicina ai sensi del decreto legislativo 19 giugno 1999, n. 229, e successive modificazioni e integrazioni. I medici in possesso di tali titoli e requisiti sono iscritti nell'elenco dei medici competenti istituito presso il Ministero della salute.

#### Compiti del medico competente

Il medico competente:

a) collabora con il datore di lavoro e con il servizio di prevenzione e protezione alla valutazione dei rischi, anche ai fini della

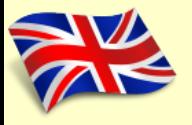

#### (20) From the terminological DB to concordance

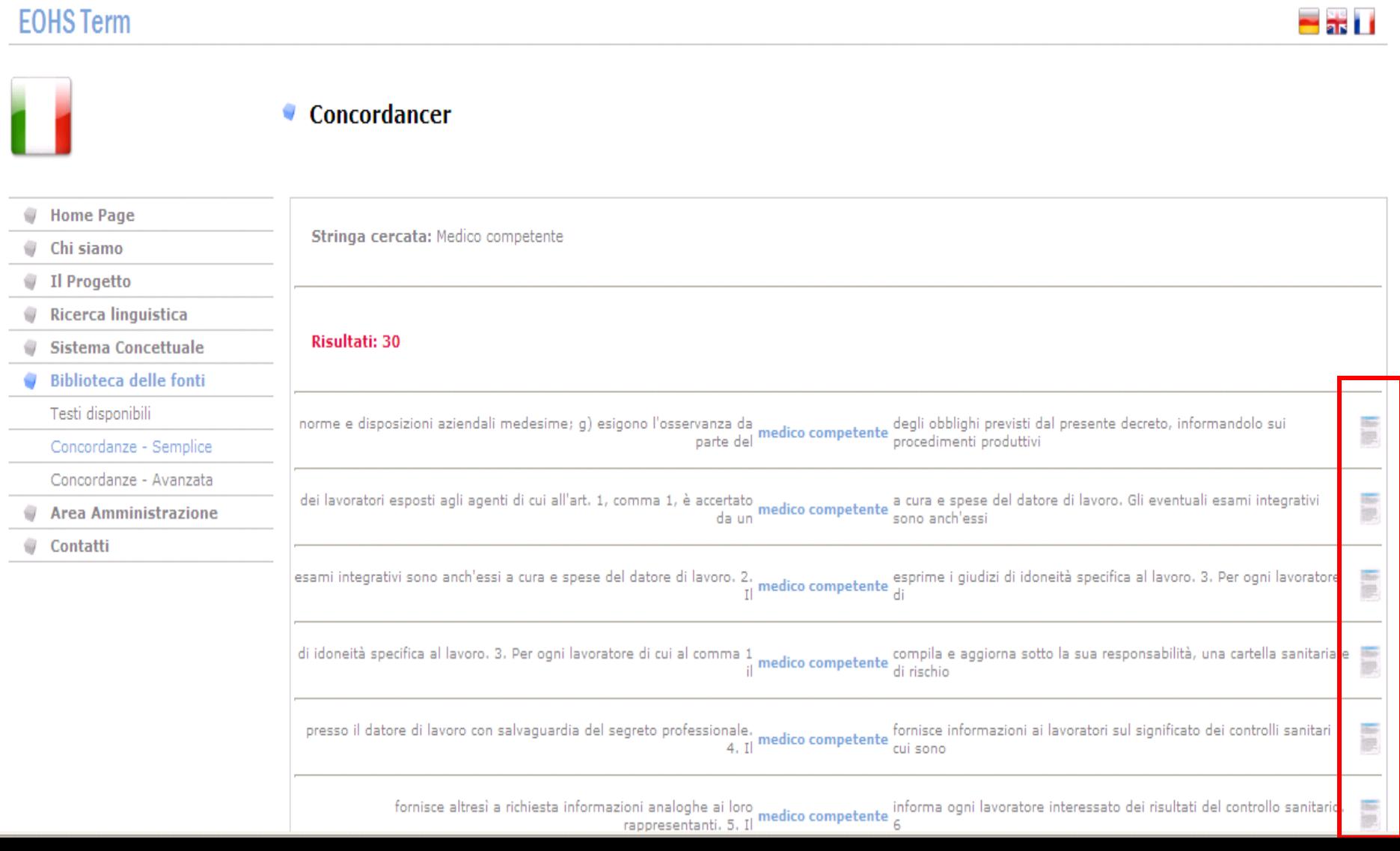

# $\approx$  (21) From concordance to the corpus

Art. 3 (Obblighi dei datori di tavoro, deidirigenti e dei precosti)

1. I datori di lavoro, i dirigenti ed i preposti che esercitano o sovraintendono alle attività indicate all'art. 1. nell'ambito delle risnettive attribuzioni e competenze:

a) attuano le misure previste nel presente decreto e nei provvedimenti emanati in attuazione del medesimo:

b) informano i lavoratori nonchè i loro rappresentanti dei rischi specifici. cui sono esposti e delle misure di prevenzione adottate; informano altresì i lavoratori sulle misure da osservare nei casi di emergenza o dil quastic

c) permettono ai lavoratori di verificare, mediante loro rappresentanti, l'applicazione delle misure di tutela della salute e di sicurezza:

d) forniscono ai lavoratori i necessari ed idonei mezzi di protezione:

e) provvedoro ad un adeguato addestramento all'uso dei mezzi individuali di protezione: I

f) dispongono ed esigono llosservanza da parte dei singoli lavoratori delle disposizioni aziendali e delle norme, nonchè l'uso appropriato dei mezzi individuali e collettivi di protezione messi a lors disposizione ed accertano che vi siano le condizioni per adempiere alle norme e disposizioni aziendali medesime:

g) esigono l'osservanza da parte del <mark>medico competente</mark> degli obblighi. previsti dal presente decreto, informandolo sui procedimenti produttivi e sugli agenti inerenti all'attività.

2. I datori di lavoro, i dirigenti ed i preposti, nell'ambite delle rispettive attribuzioni e competenze, informano i lavoratori autoromi ed i titolari di imprese incaricate a qualsiasi titolo di prestare la loro opera nell'ambito aziendale dei rischi specifici dovuti alla presenza di agenti nei luoghi di lavoro ove i suddetti lavoratori autonomi o quelli dipendenti dalle imprese incaricate sono destinati a prestare la loro onera. L'informazione comprende le modalità ner prevenire i rischi e le .

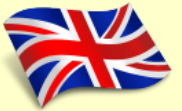

#### (22) Advanced Search

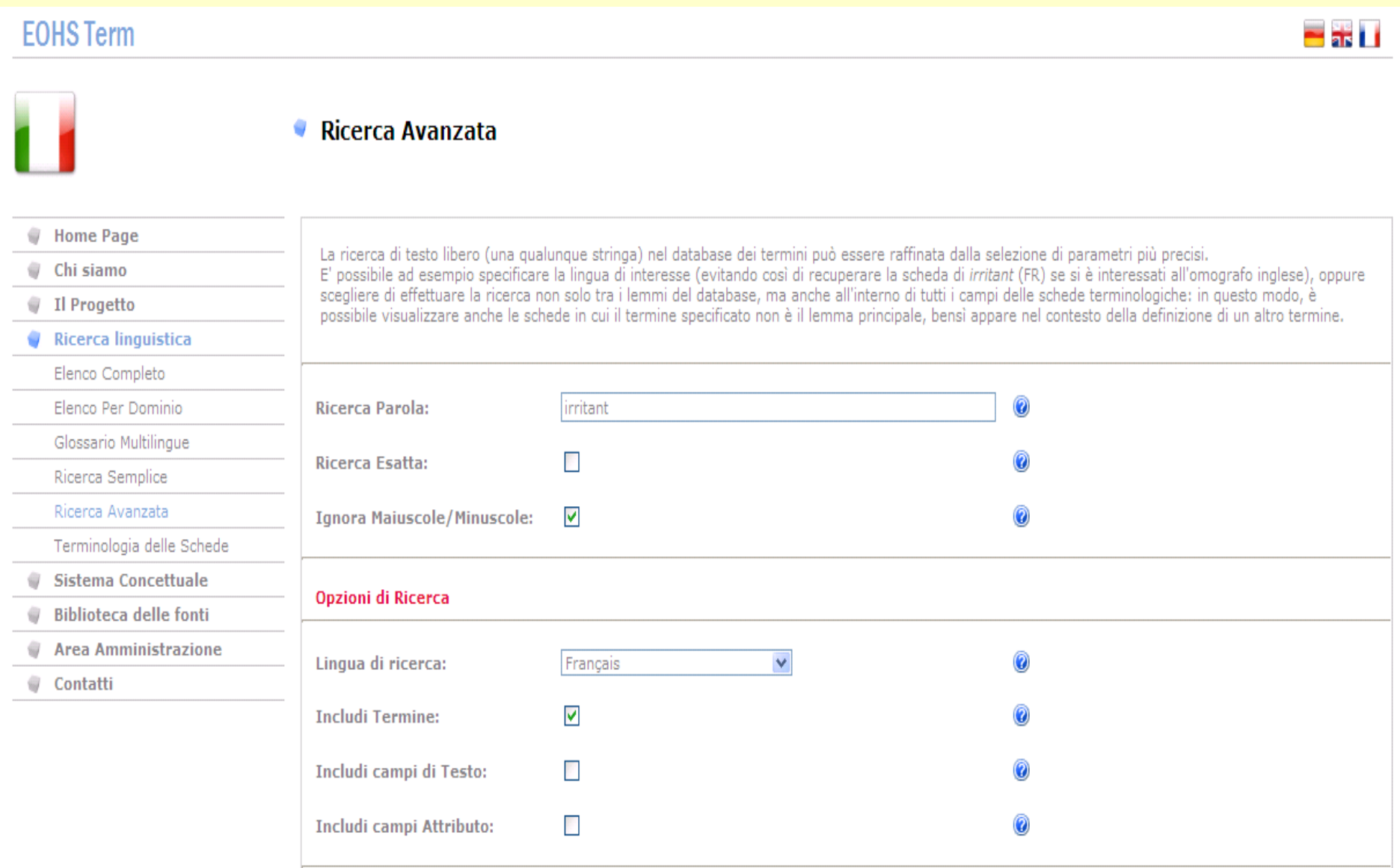

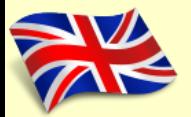

### (23) Advanced Search

- A search of independent text (any string) in the term database can be refined by selecting more specific parameters.
- E.g. you can specify your language of interest (thus avoiding to retrieve the *irritant* (FR) record if you are interested in the English homograph).

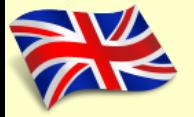

### (24) Irritant: French term

#### **EOHS Term**

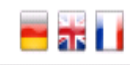

Nuova ricerca

Modifica ricerca

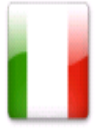

#### **Risultati Ricerca Avanzata** ۰

**Home Page** 

Chi siamo

Il Progetto

Ricerca linguistica

Elenco Completo

Elenco Per Dominio

Glossario Multilingue

Ricerca Semplice

Ricerca Avanzata

Terminologia delle Schede

Sistema Concettuale €

**Biblioteca delle fonti** 

**Area Amministrazione** 

Contatti a

Ricerca effettuata: Stringa di ricerca: "irritant", Ignora Maiuscole/Minuscole: on, Ricerca Esatta: off, Includi Termine: on, Includi campi di testo: off, Includi campi attributo: off, Lingua: 5.

#### 1 Risultati trovati.

н **Irritant** (Fr)

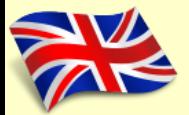

### (25) Advanced Search

 …alternatively you can choose to search not only among the database entries, but also within all the fields of the terminological records

….in this way, you can retrieve the entries in which the specified term is not the main lemma, even though it appears in the context of another term's definition

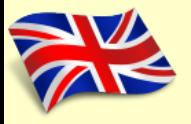

## (26) Irritant: within all fields

#### **EOHS Term**

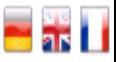

Nuova ricerca

Modifica ricerca

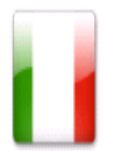

#### ø Risultati Ricerca Avanzata

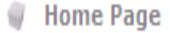

Chi siamo ā

Il Progetto ġ

Ricerca linguistica

Elenco Completo

Elenco Per Dominio

Glossario Multilingue

Ricerca Semplice

Ricerca Avanzata

Terminologia delle Schede

Sistema Concettuale

**Biblioteca delle fonti** a

**Area Amministrazione** 

Contatti a

Ricerca effettuata: Stringa di ricerca: "irritant", Ignora Maiuscole/Minuscole: on, Ricerca Esatta: off, Includi Termine: on, Includi campi di testo: off, Includi campi attributo: off, Lingua: 5.

1 Risultati trovati.

**Irritant** (Fr) н

## (27) Irritant: in definitions and contexts

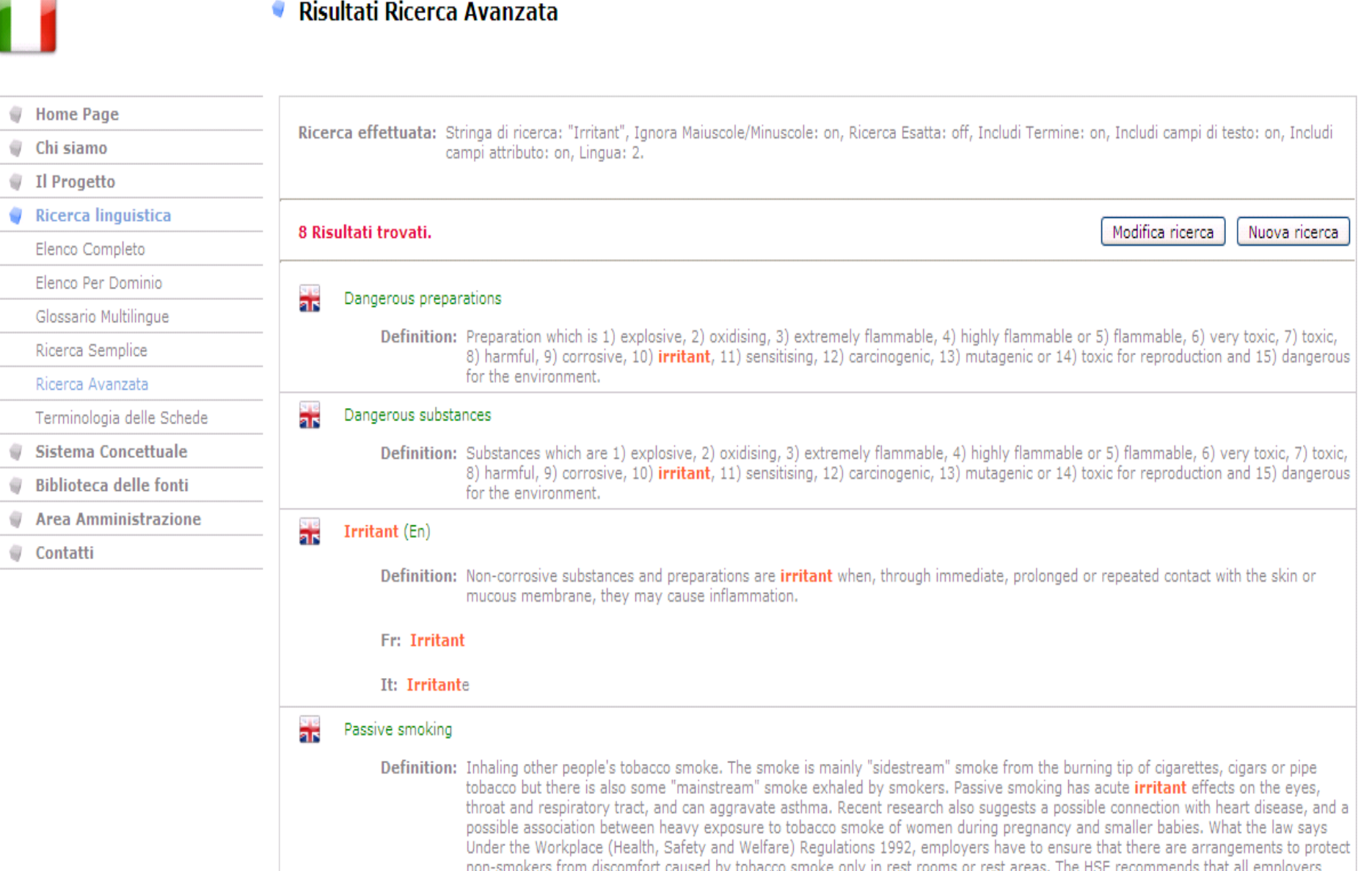

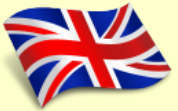

#### (28) Links

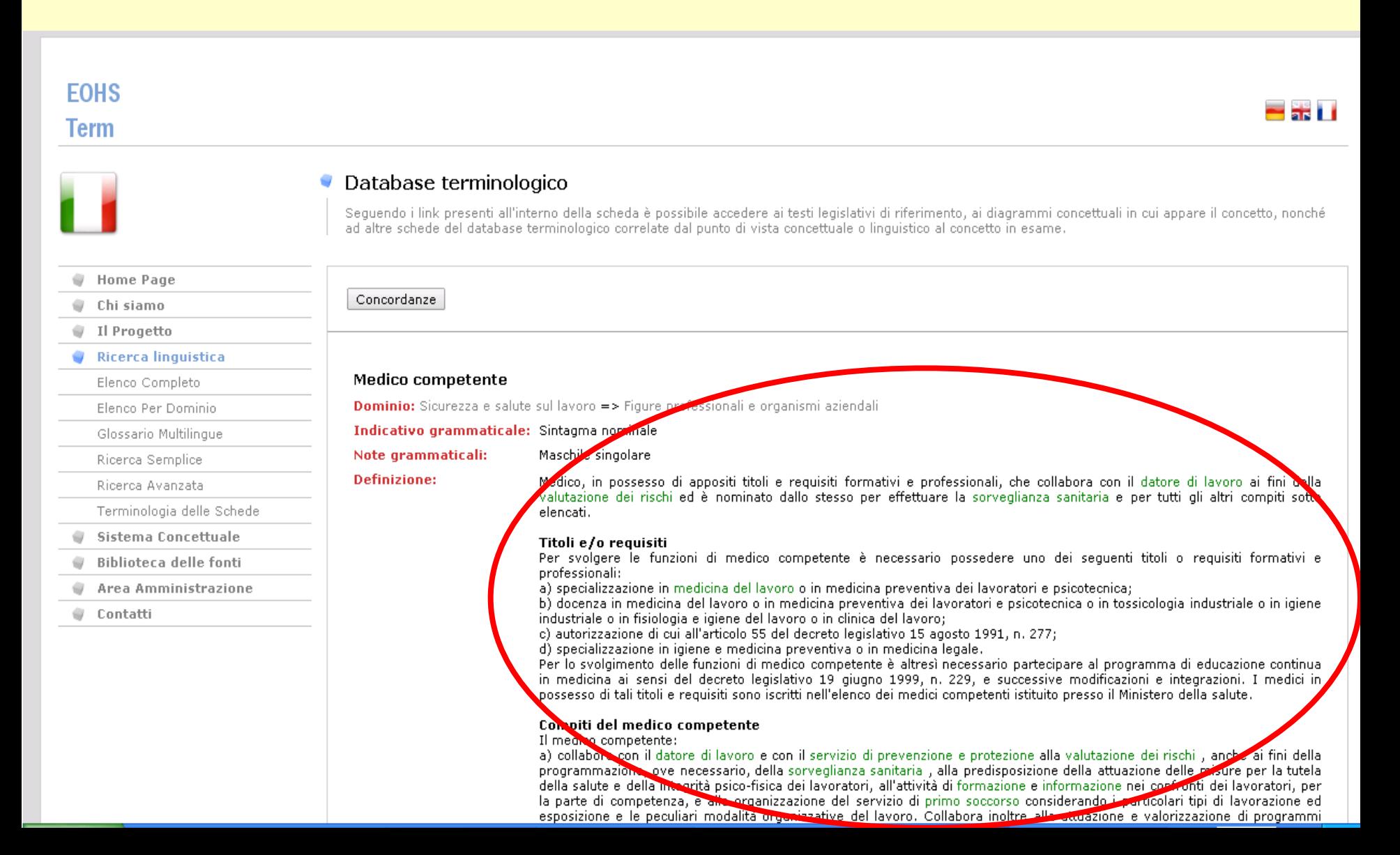

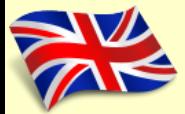

### (29) Links

Hypertext links within definitions and contexts of term entries are used for:

- Clarifying whatever may be unclear in contexts and definitions
- Allowing navigation within each resource type and the creation of a specific and targeted cognitive path

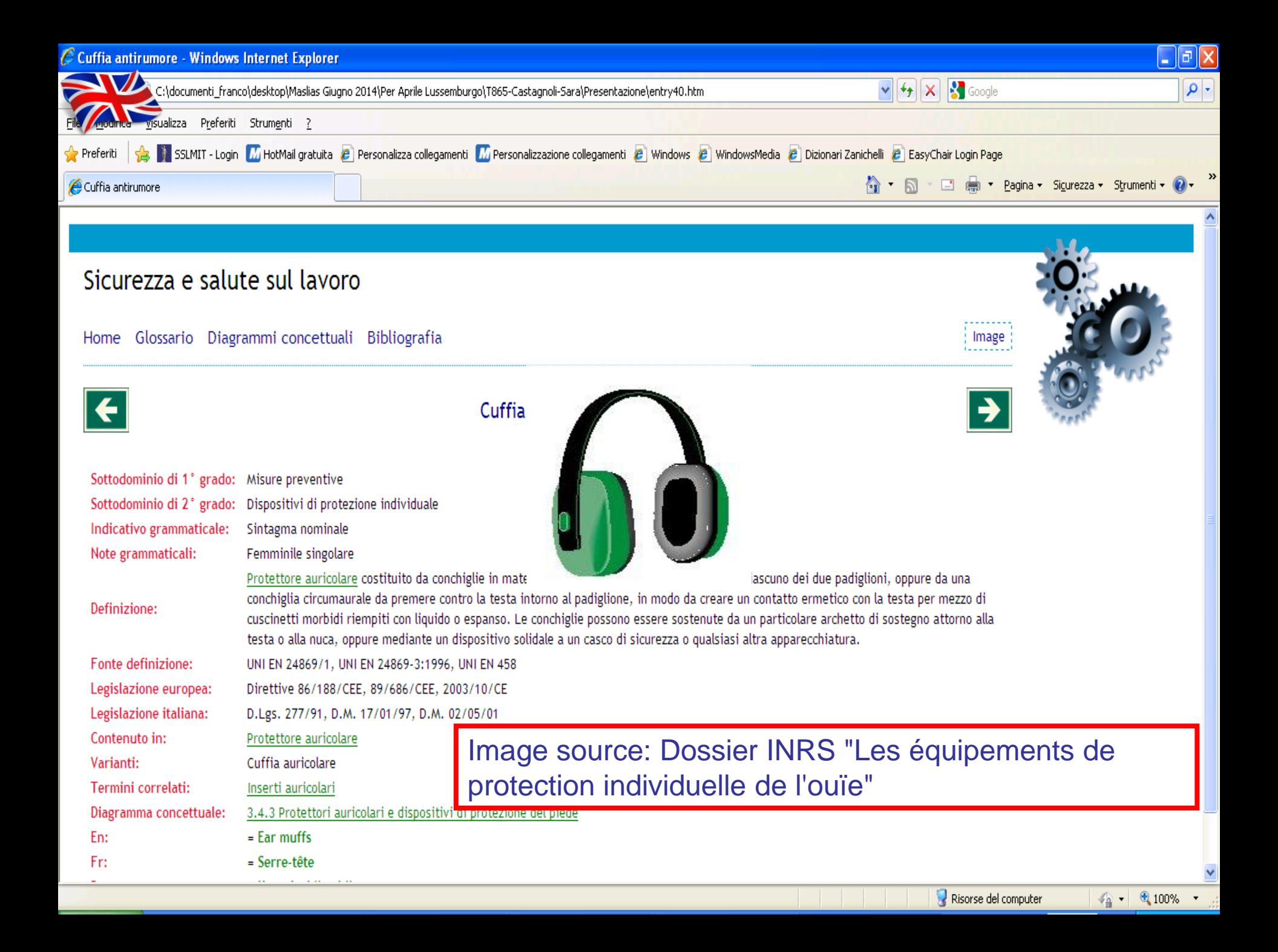

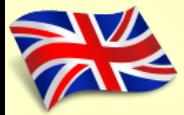

#### (31) Images

These are used particularly for warning labels and the symbols used to indicate the risk categories of chemical products, standardised by both EU directives and specific national laws. These represent the majority of images in the database.

# (32) Termbase vocabulary: 34 fields

#### **EOHS Term**

**Sast** 

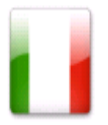

#### Terminologia delle Schede

Breve guida alla comprensione dei campi delle schede terminologiche

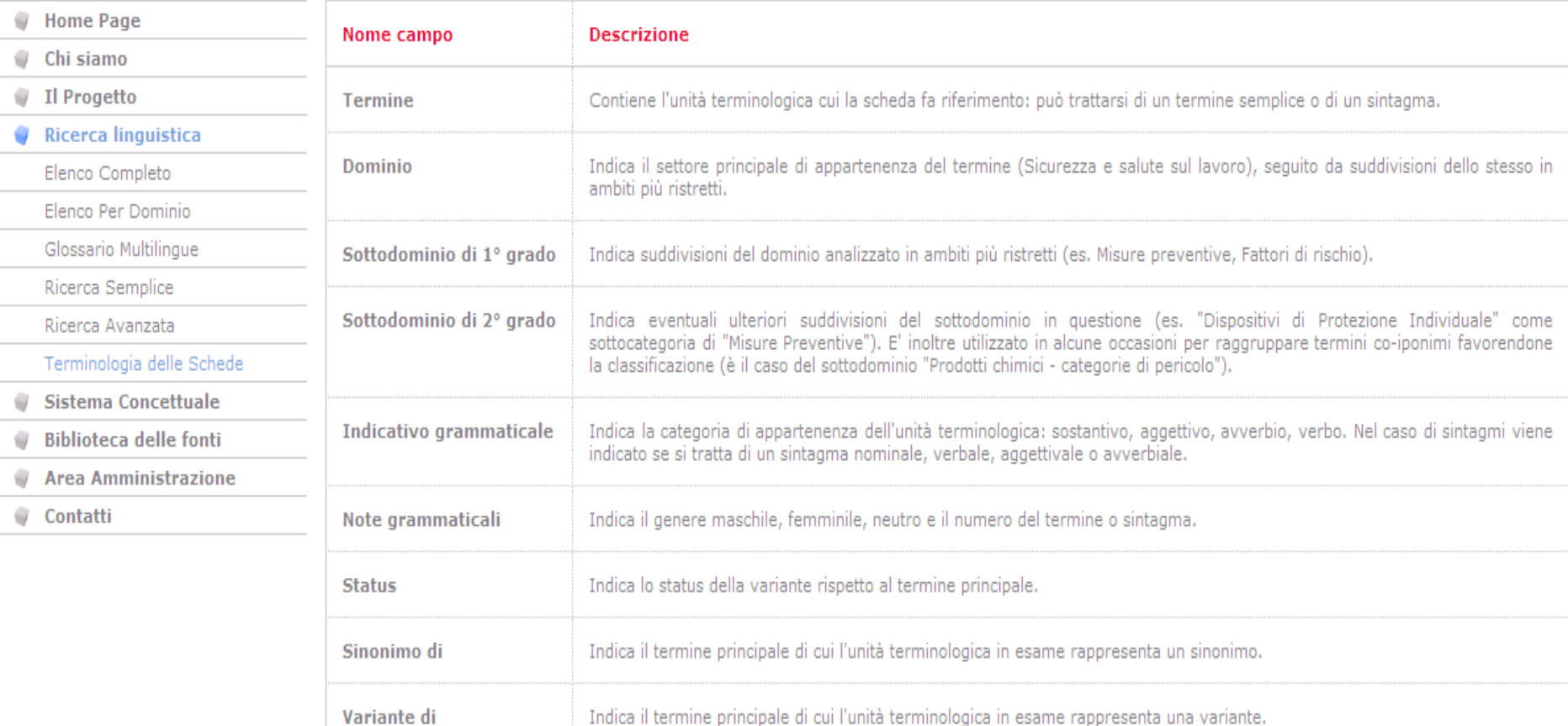

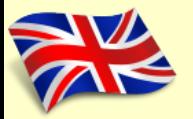

### (33) Termbase vocabulary

#### A brief guide to understanding the 34 fields of the terminological entries:

- field name
- description

# (34) Entry fields: three levels of information

- *linguistic level*: represented by the term, as well as syntactic (part of speech) and grammatical (morphological category) information;
- *conceptual/ideational level*: represented by the indication of the domain, the definition of the term, and a series of fields indicating semantic relationships;
- *documentary level*: contains information on the source of the definition and the main legislative references regarding the term/concept illustrated.

## **(35)** Example fields of great interest to the translator

#### **Translation proposal** EN/FR/DE/…

Provides a translation proposal for the main term when no exact or partial equivalent exists in the target language/legal system.

#### **Reliability code** EN/FR/DE/…

Shows how reliable (from 1 to 10, according to the ISO 12620 standard) a translation proposal is, based on the source it comes from:

- 1: indicates proposals made by terminologists which were not validated by domain experts
- 5: indicates proposals based on specialised dictionaries or comparable texts in the target language
- 36 10: indicates proposals elaborated or validated by mothertongue domain experts

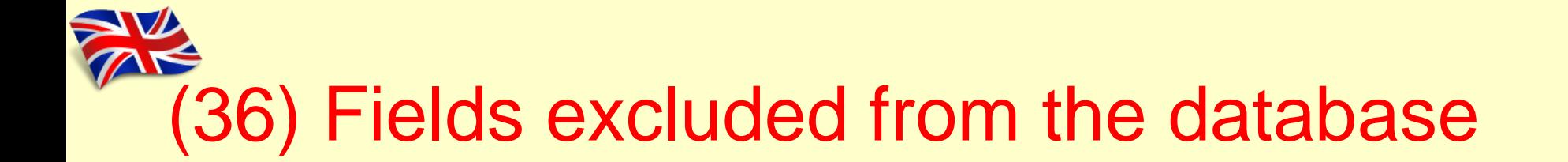

Absence of a field traditionally included in all terminology work: the 'context'

'The "context" field presents linguistic and conceptual information which complements definitions and other fields relative to related concepts'

# (37) Concordance = Multiple contexts

- Inserting only one context field within an entry would necessarily lead to the exclusion of much relevant information.
- 38 • It is for this reason – thanks to the possibility of integrating the terminology database with the reference corpus – that it was considered more useful to offer the user the possibility of viewing multiple contexts by activating a concordance program.

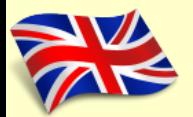

### (38) '*more*' = More definitions

- Firstly, a classic terminological definition is provided, which identifies the concept.
- Consequently, characteristics of the concept are added which are useful for its comprehension even by a non-specialist user.
- In the case of very long definitions, the user can limit the view to just the first phrase (or series of phrases) useful for identifying the concept, or can choose to expand by clicking on the 'more' option to see the rest of the definition.

# (39) Concept System: Main diagram

#### Sistema Concettuale: Diagramma principale

I diagrammi concettuali sono sistemi grafici mediante i quali è possibile visualizzare la posizione e la valenza dei concetti all'interno dei sistemi giuridici analizzati, nonché le relazioni concettuali che intercorrono tra di essi.

Il diagramma riportato di seguito fornisce una panoramica dell'intera organizzazione concettuale del dominio, Il dominio principale (Sicurezza e Salute sul lavoro) si ramifica nei vari sottodomini, utilizzati come criteri di suddivisione tematica per gli alberi concettuali. Ciascun diagramma prende il nome dal concetto principale in base al quale è stata sviluppata l'intera area concettuale.

Maggiori informazioni sui principi teorici e sulla metodologia di realizzazione dei diagrammi concettuali sono disponibili nell'area Il Progetto.

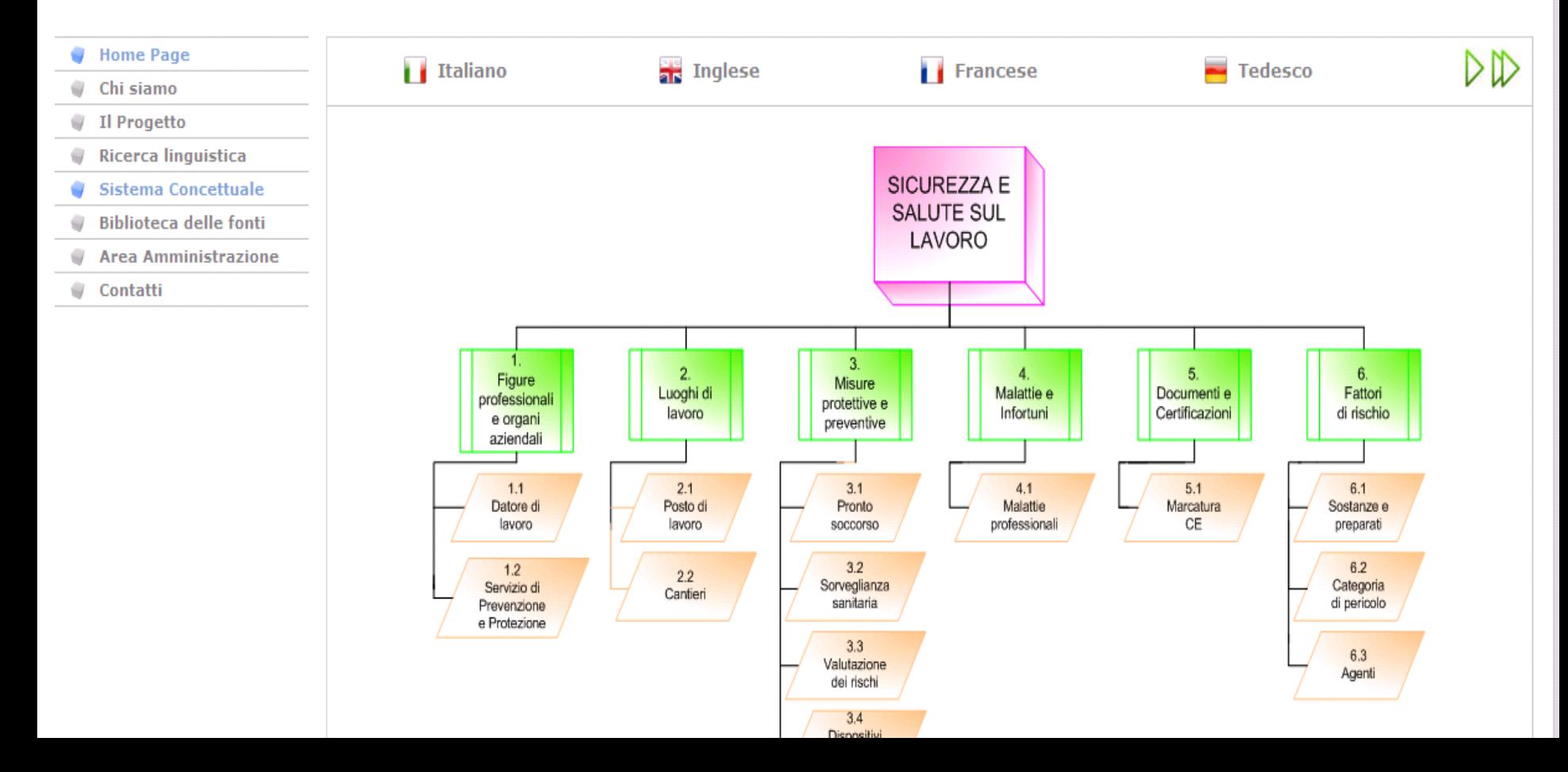

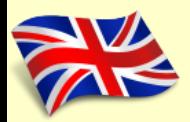

#### (40) Concept System: main diagram

- From each conceptual diagram it's possible to access the entries by clicking on the active boxes.
- The flags of each state are used to navigate from one tree to equivalent conceptual diagrams in other legal systems.
- The arrows in the top right allow you to browse any concepts, to go to the last available chart or graph, or to return to the main list.
- 41 • The icons next to certain terms allow you to access a diagram semantically related to the displayed graph.

# (41) From the diagram to term entries

#### **EOHS Term**

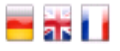

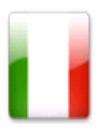

#### Database terminologico

Definizione:

Seguendo i link presenti all'interno della scheda è possibile accedere ai testi legislativi di riferimento, ai diagrammi concettuali in cui appare il concetto, nonché ad altre schede del database terminologico correlate dal punto di vista concettuale o linguistico al concetto in esame.

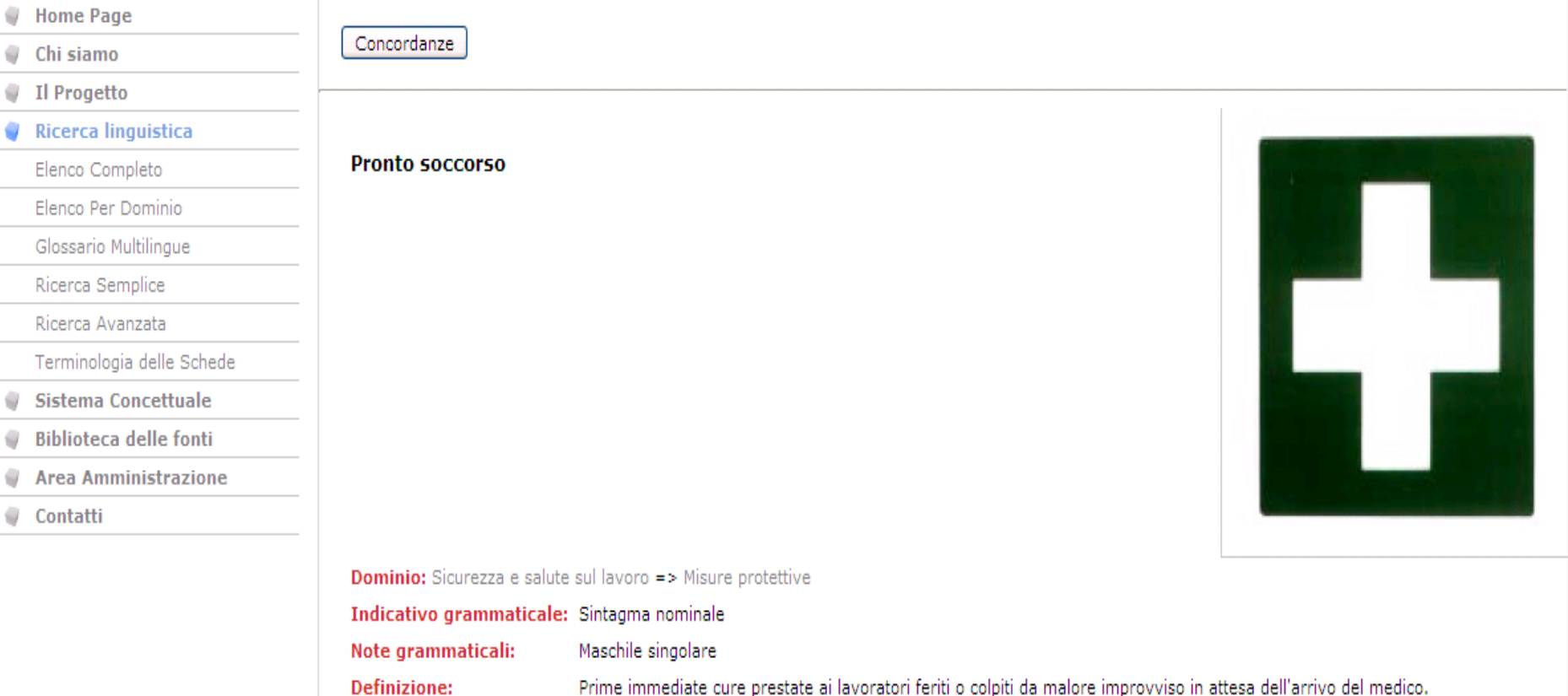

Obblicht del determenti deux II determenti leuren neguie concultazione del modico compotento

# (42) To browse the conceptual diagrams

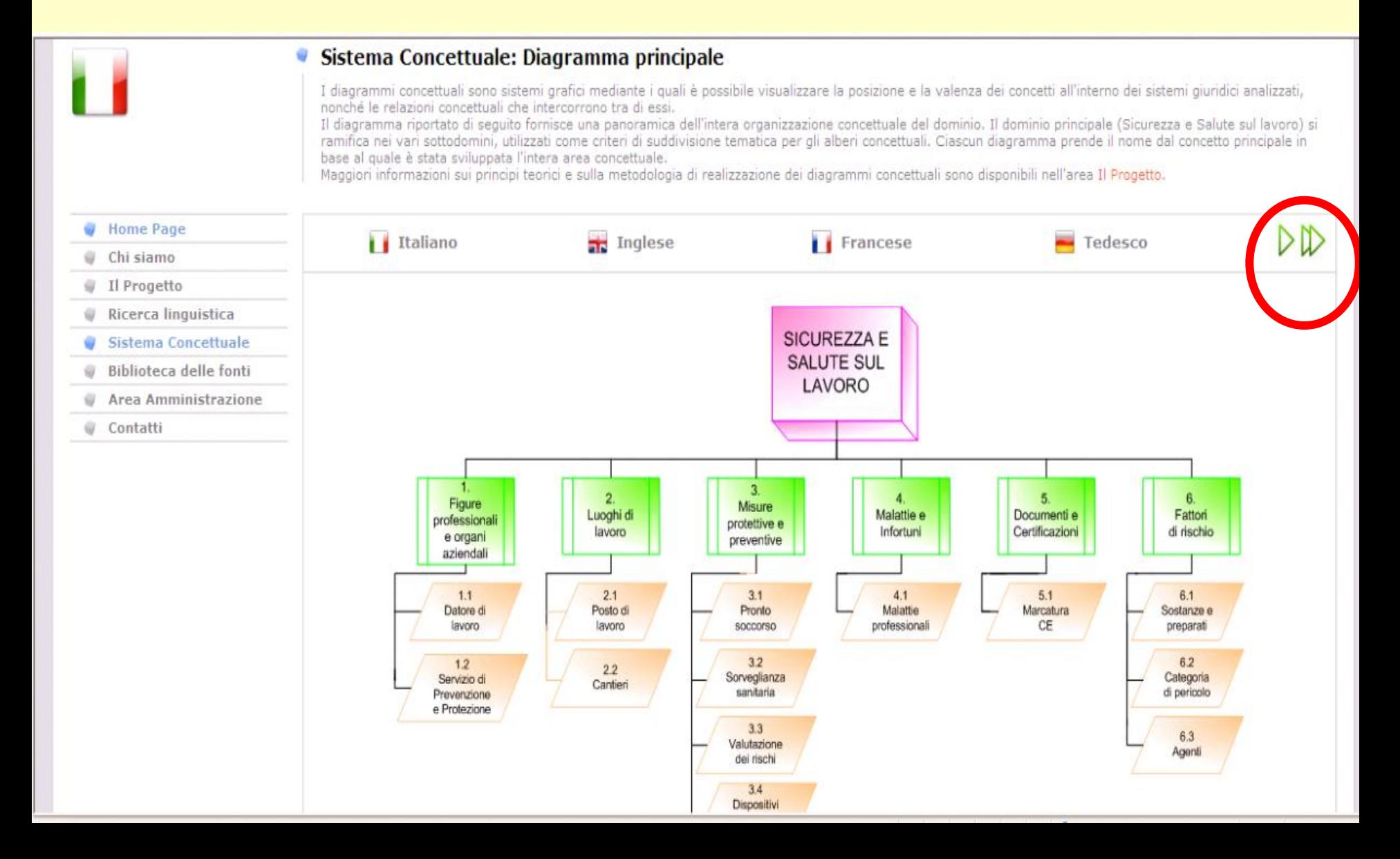

#### (43) To access a semantically related diagram

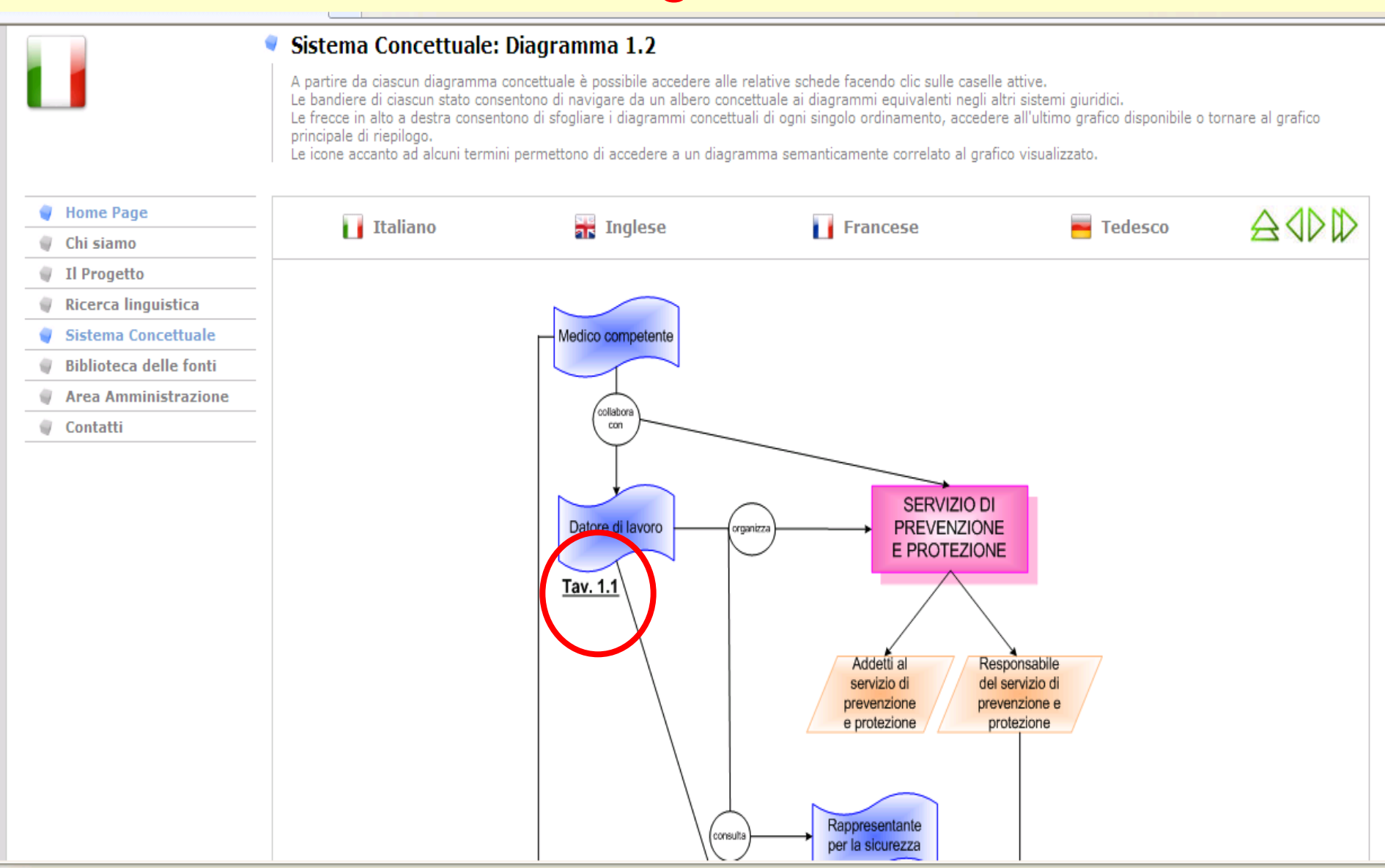

## (44) Semantic relations which connect concepts

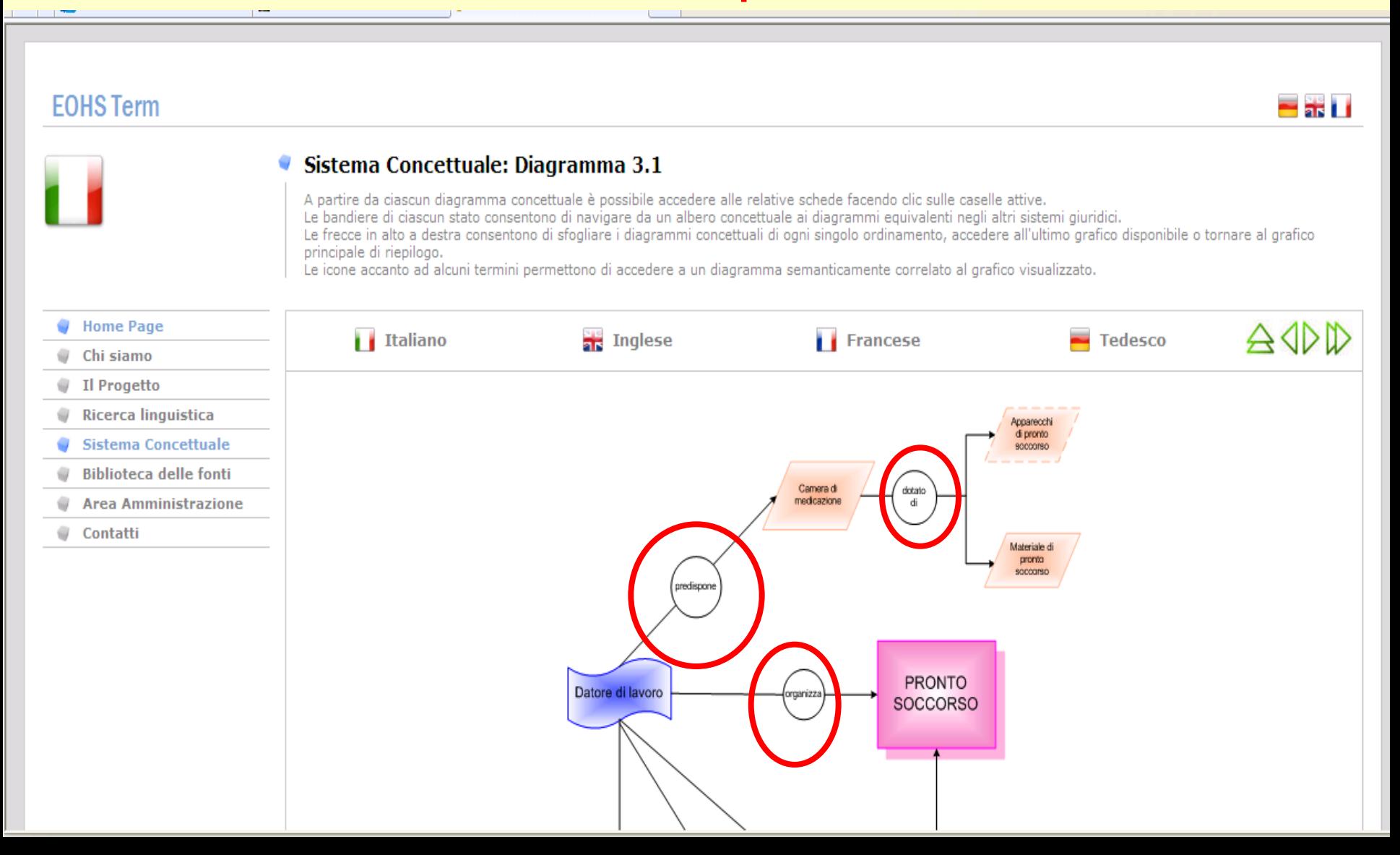

#### (45) The equivalents of semantic relationships existing between concepts

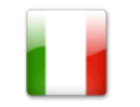

#### Sistema Concettuale: Diagramma 3.1

A partire da ciascun diagramma concettuale è possibile accedere alle relative schede facendo clic sulle caselle attive. Le bandiere di ciascun stato consentono di navigare da un albero concettuale ai diagrammi equivalenti negli altri sistemi giuridici. Le frecce in alto a destra consentono di sfogliare i diagrammi concettuali di ogni singolo ordinamento, accedere all'ultimo grafico disponibile o tornare al grafico principale di riepilogo.

Le icone accanto ad alcuni termini permettono di accedere a un diagramma semanticamente correlato al grafico visualizzato.

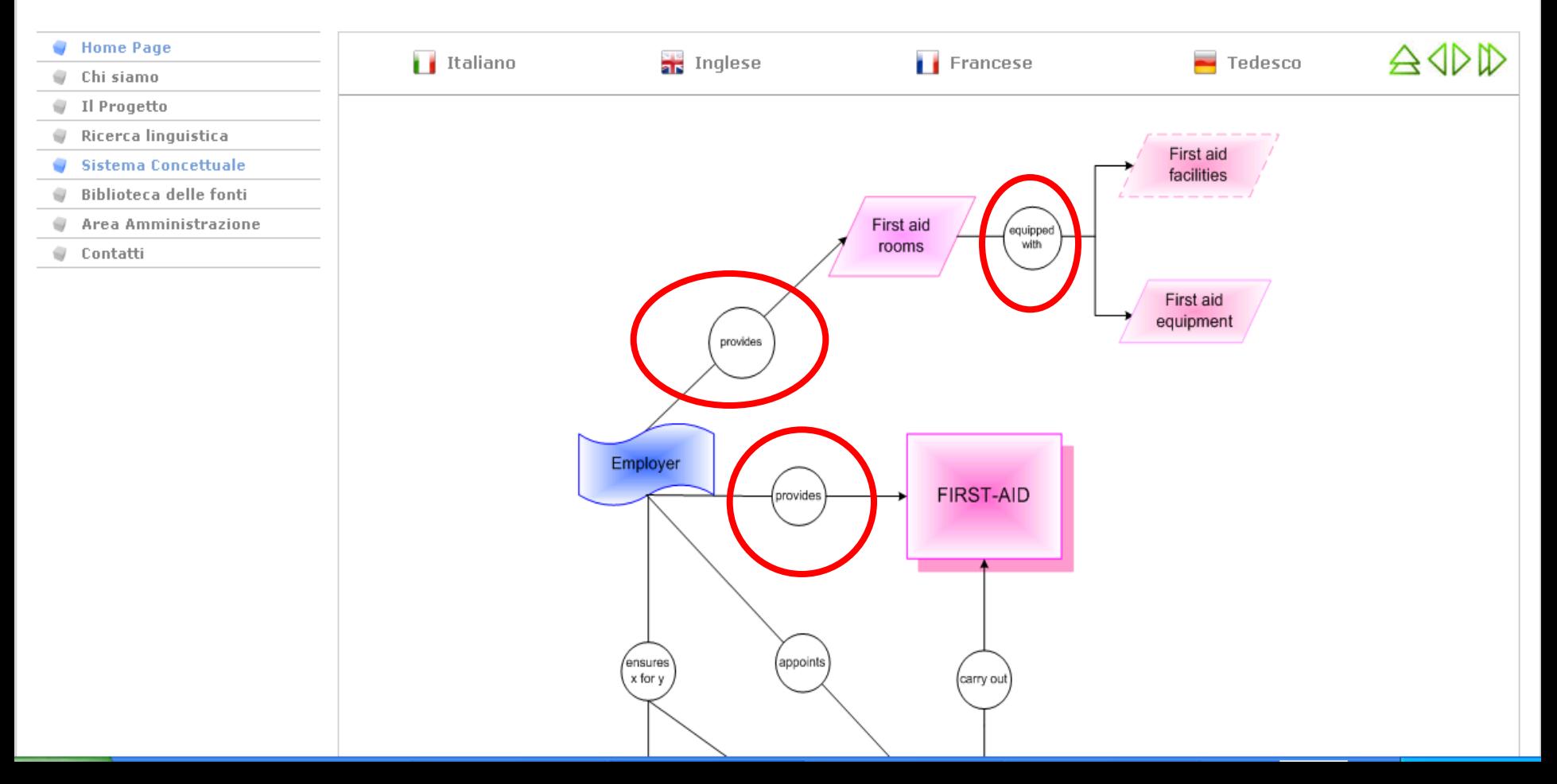

### $\approx$  (46) From the concept system to the term entry and vice versa

#### **EOHS Term**

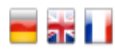

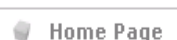

- Chi siamo
- Il Progetto
- **Ricerca linguistica** 
	- Elenco Completo
- Elenco Per Dominio
- Glossario Multilingue
- Ricerca Semplice
- Ricerca Avanzata
- Terminologia delle Schede
- Sistema Concettuale
- **Biblioteca delle fonti**
- Area Amministrazione
- Contatti

#### Database terminologico

Seguendo i link presenti all'interno della scheda è possibile accedere ai testi legislativi di riferimento, ai diagrammi concettuali in cui appare il concetto, nonché ad altre schede del database terminologico correlate dal punto di vista concettuale o linguistico al concetto in esame.

#### Concordanze

#### Sostanza

**Definizione:** 

De:

**Dominio:** Sicurezza e salute sul lavoro => Fattori di rischio

#### Indicativo grammaticale: Sostantivo

Note grammaticali: Femminile singolare

> Elemento e composto chimico, allo stato naturale o ottenuto mediante qualsiasi procedimento di produzione, compresi gli additivi necessari per mantenere la stabilità dei prodotti e le impurezze derivanti dal procedimento impiegato, ma esclusi i solventi che possono essere eliminati senza incidere sulla stabilità delle sostanze e senza modificare la loro composizione.

**Fonte definizione:** Art. 2 D.Lgs. 52/97

Direttive 67/548/CEE, 92/32/CEE Legislazione europea:

- Legislazione italiana: D.Lqs. 52/97 Contiene: Sostanze pericolose **Termini correlati:** Preparato Diagramma concettuale: 6.1 Sostanze e preparati En: **PARTICULAR DES** Fr:  $=$  Substance
	- $=$  Stoff

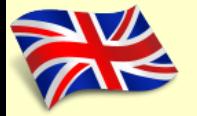

### (47) Library of sources

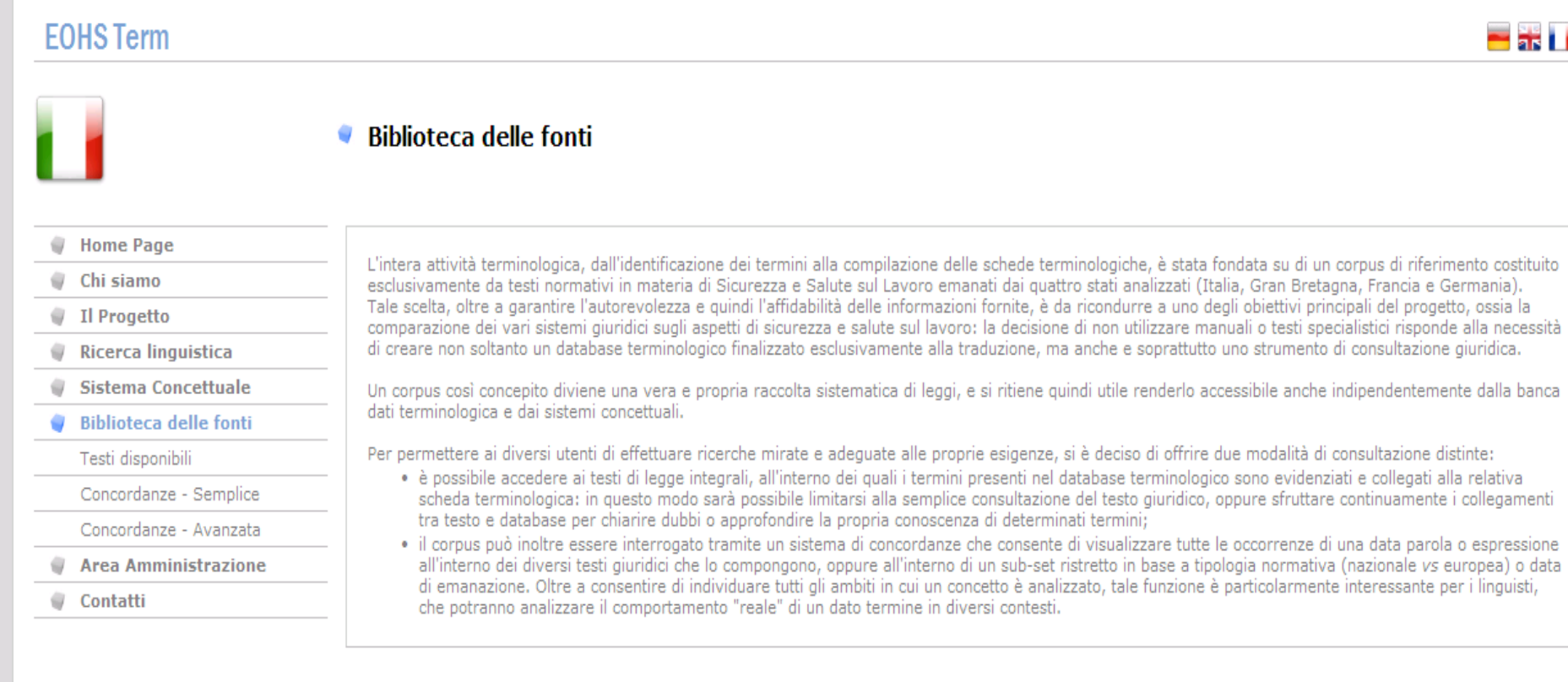

48

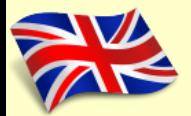

### (48) Reference corpus

The entirety of this terminology project, from the identification of terms to the compilation of term entries

- was founded on a reference corpus constituted exclusively by normative texts in the area of environmental and occupational health and safety
- issued by the four countries analysed (Italy, Great Britain, France and Germany) and by the EU

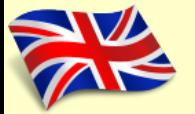

## (49) Reference corpus

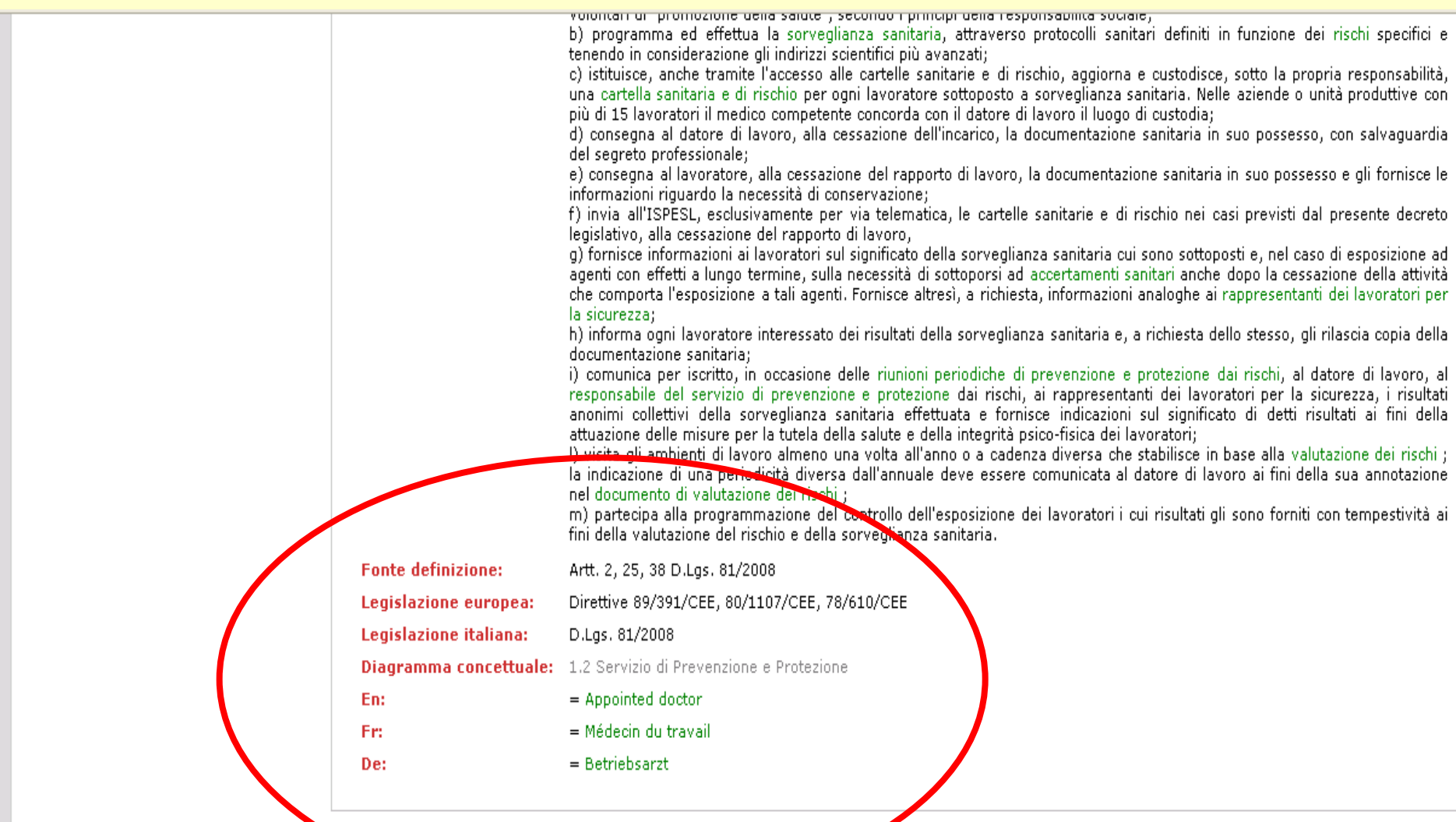

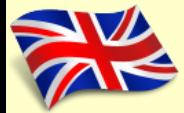

#### Thank you for your attention!

Terminology in Academia European Parliament Luxembourg, 5th June 2014